# C-STRINGS AND NUMBER CONVERSION

Documentation and Examples

Delroy A. Brinkerhoff

# C-STRINGS AND THE CONSOLE

#### SYSTEM CALLS

- read(char\* buf, int number);
	- read(void\* buf, size\_t number);
- write(char\* buf, int number);
	- write(void\* buf, size\_t number);

#### CONVERSION OPERATORS

- >>
	- Calls the read system call
	- Converts C-strings to numbers
- $\bullet \leq$ 
	- Converts numbers to C-strings
	- Calls write system call

### C-STRING (ASCII) TO NUMBER CONVERSIONS

#### DOCUMENTATION PROTOTYPES

- int atoi(const char\* str);
- long atol(const char\* str);
- double atof(const char\* str);

#### EXAMPLE FUNCTION CALLS

- cout << atoi(s1) << endl;
- cout  $\langle$  atoi("123")  $\langle$  endl;
- cout << atol(s1) << endl;
- cout << atol("123") << endl;
- cout << atof(s2) << endl;
- cout << atof("3.14159") << endl;

# FLEXIBLE (ADVANCED) C-STRING TO NUMBER CONVERSIONS

- long strtol(const char\* index, char\*\* endptr, int base);
- cout << strtol("123", nullptr, 10) << endl;
- cout << strtol("0xafcd", nullptr, 16) << endl;
- double strtod(const char\* index, char\*\* endptr);
- cout << strtod("3.14159", nullptr) << endl;

# THE endptr (1)

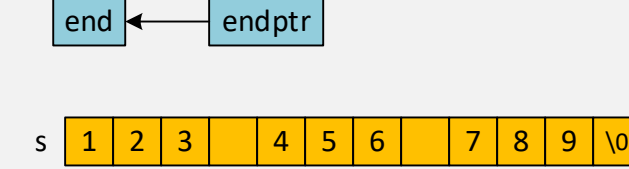

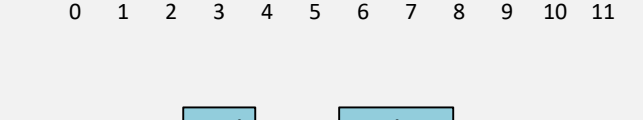

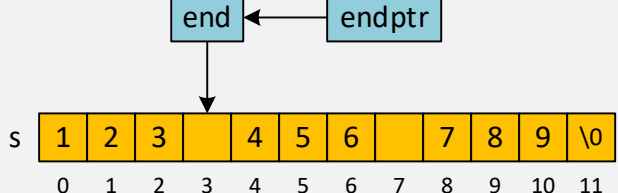

char  $s[] = "123 456 789";$ 

 $char*$  end =  $nullptr;$ cout << strtol(s, &end, 10) << endl; cout << strtol(end, &end, 10) << endl; cout << strtol(end, &end, 10) << endl;

# THE endptr (2)

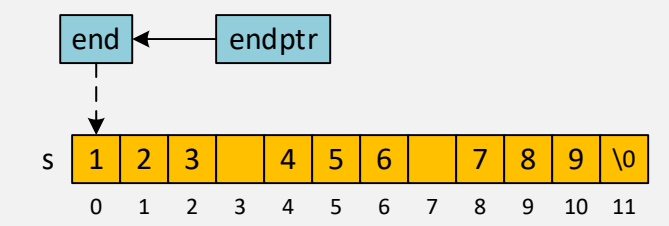

```
char s[] = "123 456 789";char* end = s;
while (*end != ' \0')cout << strtol(end, &end, 10) << endl;
```
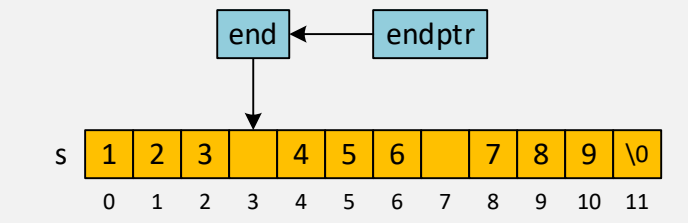

### NUMBERS TO C-STRINGS

- char s[25];
- char\* itoa(int num, char\* str, int base);
- char\* \_itoa(int num, char\* str, int base);
- errno\_t \_itoa\_s(int num, char\* str, size\_t size, int base);
- itoa(123, s, 10);
- $\cdot$  itoa(0xaf48, s, 16);
- $\bullet$  \_itoa\_s(123, s, 25, 10);
- $\_itoa_S(0xaf48, s, 25, 16);$